**ENGINEERING AT ILLINOIS** 

# **Attacking Factories via USB Devices INFORMATIONTRUST**

Kushagra Madan, Marianne Winslett, William P. King

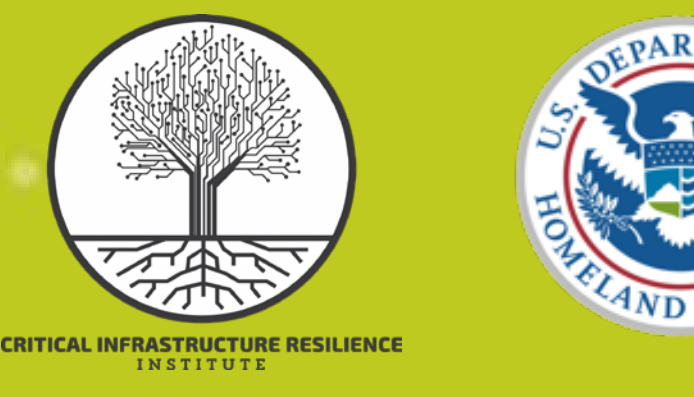

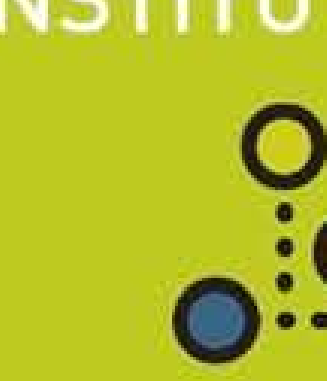

# **What an attacker can do Why it Works**

# **How it works**

## ➢ **Steal designs and data**

- PC malware is installed as soon as an infected USB is inserted in the PC.
- o All data from any USB subsequently inserted in the PC is secretly sent to the attacker.

## ➢ **Alter designs and data**

- USB malware searches for designs, G-code and data as soon as the USB is inserted in the PC.
- After finding a file of interest, the malware corrupts the file as defined by the attacker.

## ➢ **Control a PC remotely**

- USB malware gives remote access to an attacker on the same network as the infected PC.
- The attacker has complete control over the infected PC from their local machine and can carry out a variety of attacks.

#### ➢ **Alter machinery firmware**

Use a healthy USB in an infected PC

Patches are released whenever a vulnerability is discovered, but patches are not normally installed on PCs on the factory floor.

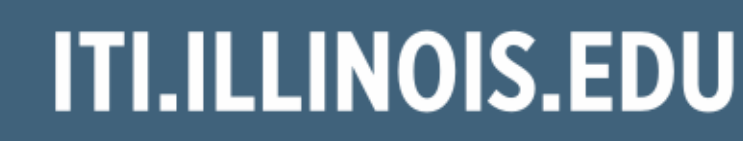

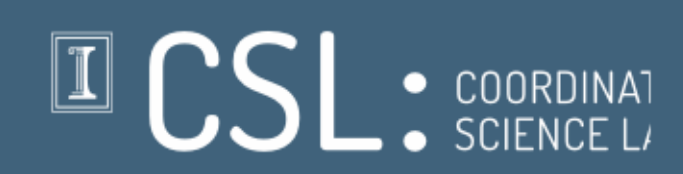

- USB malware provides a new firmware file and forces its installation.
- The new firmware may cause damage to the machinery, introduce defects into products, or make good products look defective.
- Example: Machinery-destroying Stuxnet, which spread in part by exploiting a vulnerability in the handling of Windows shortcut icons. Malware was executed when an infected shortcut icon on a USB was displayed.

➢ **Factory employees and vendors use USBs to transfer design files to PCs on the factory floor,**  because internet transfers are seen as too risky.

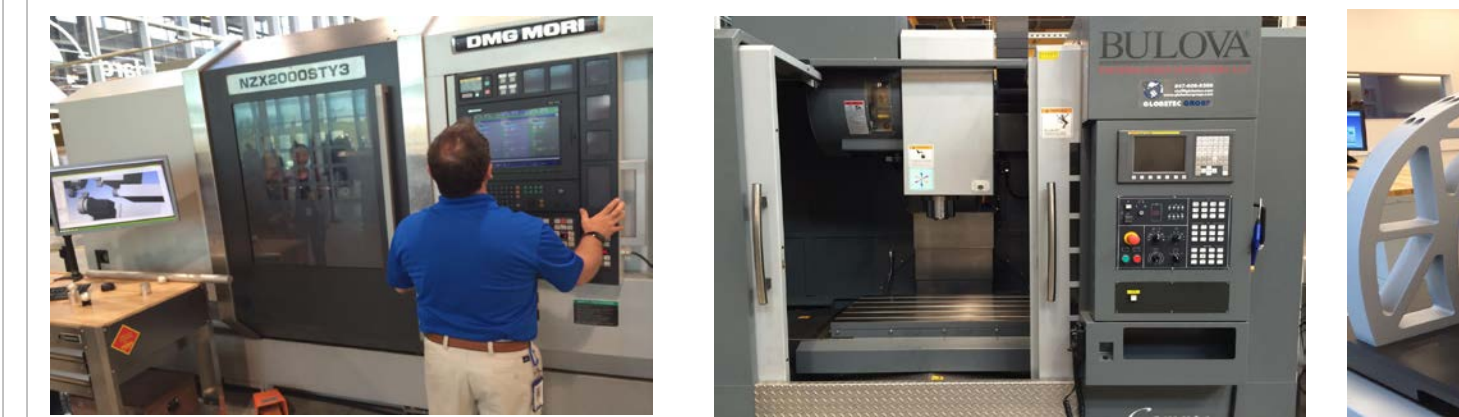

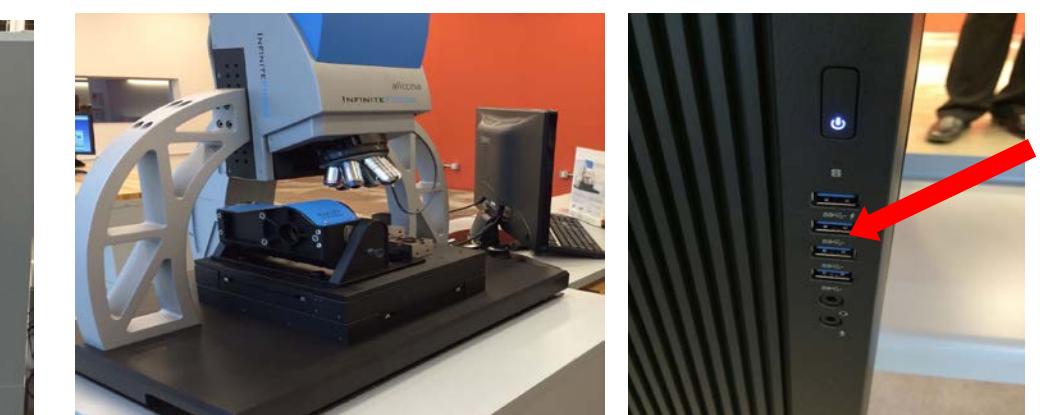

➢ **It's easy for them to get an infected USB.**

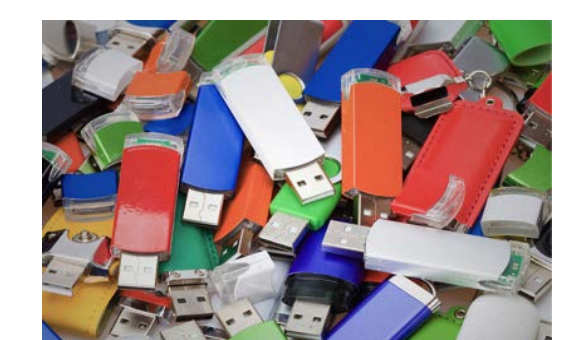

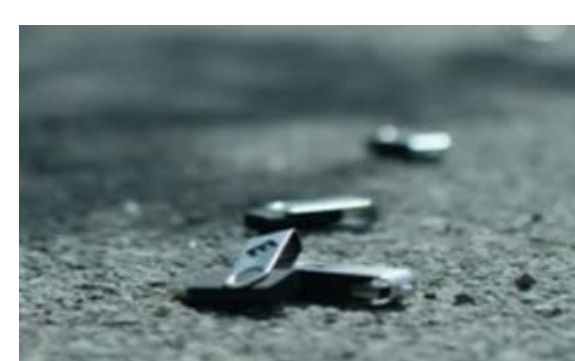

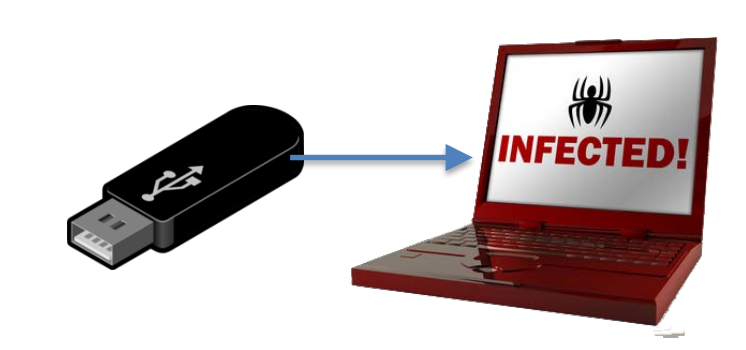

➢ **Factory PCs run old, unpatched, vulnerable versions of Windows,** because machinery is long-lived and software updates can cause cascading failures.

Get it as a freebie in an event

Pick it up in a parking lot or corridor

## ➢ **Exploit Windows' Autorun**

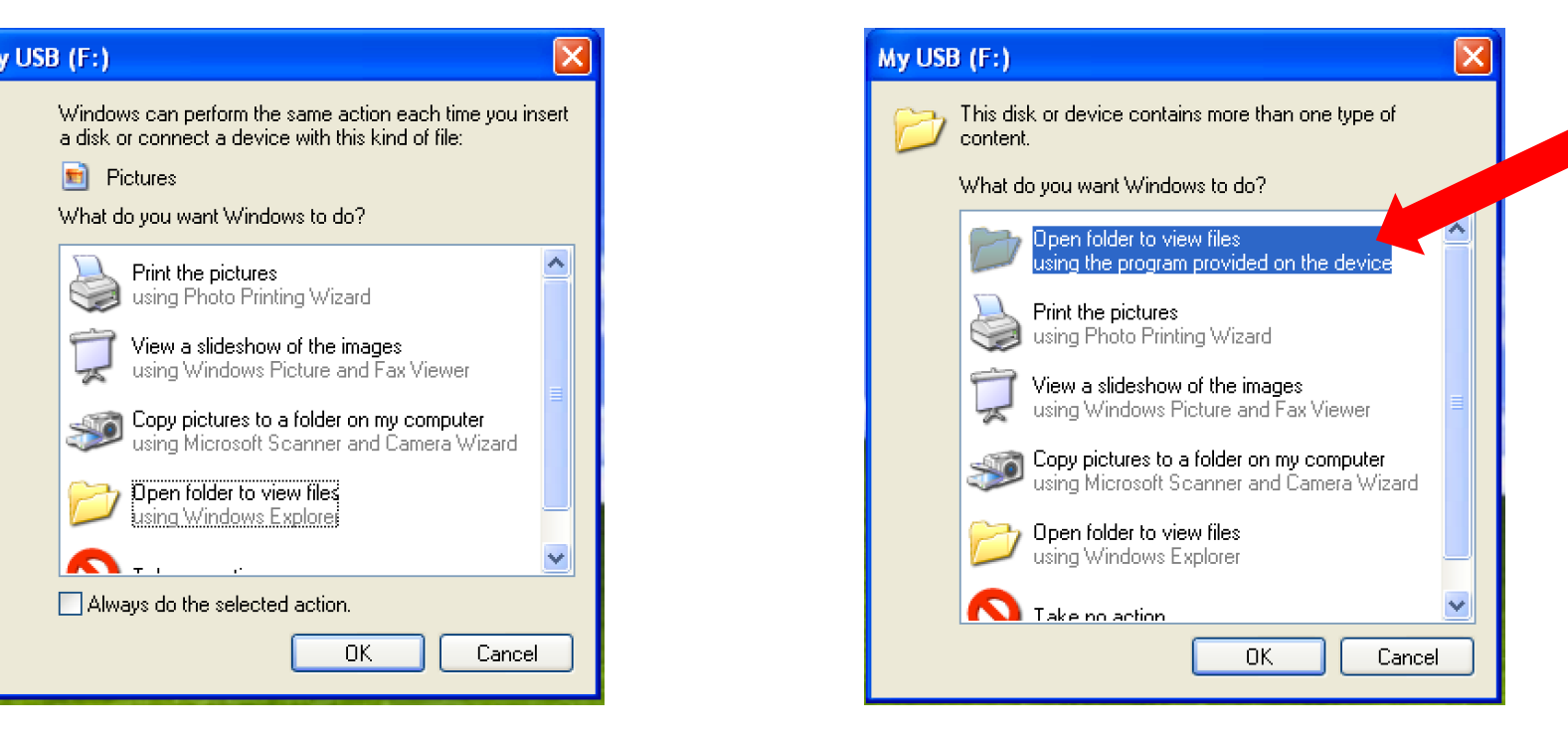

## ➢ **Inject malware into reverse-engineered USB firmware**

Reverse engineering the firmware to make the USB behave differently.

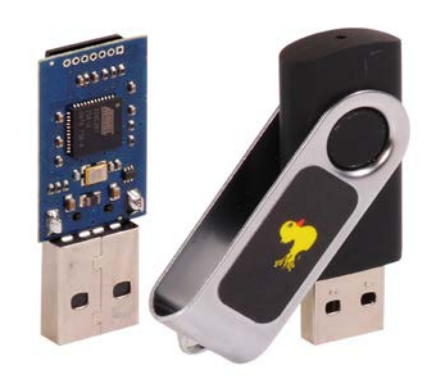

## ➢ **Exploit other vulnerabilities**

Attacker's Autorun script on a USB uses social engineering to dupe the user.

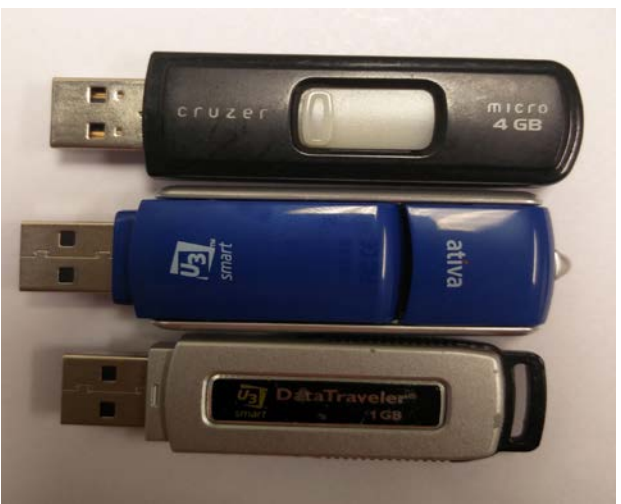

'U3 Smart Drives' can execute a payload as soon as they're plugged in.

E.g., micro-controller reprogrammed to behave as a keyboard that types in commands from a script.

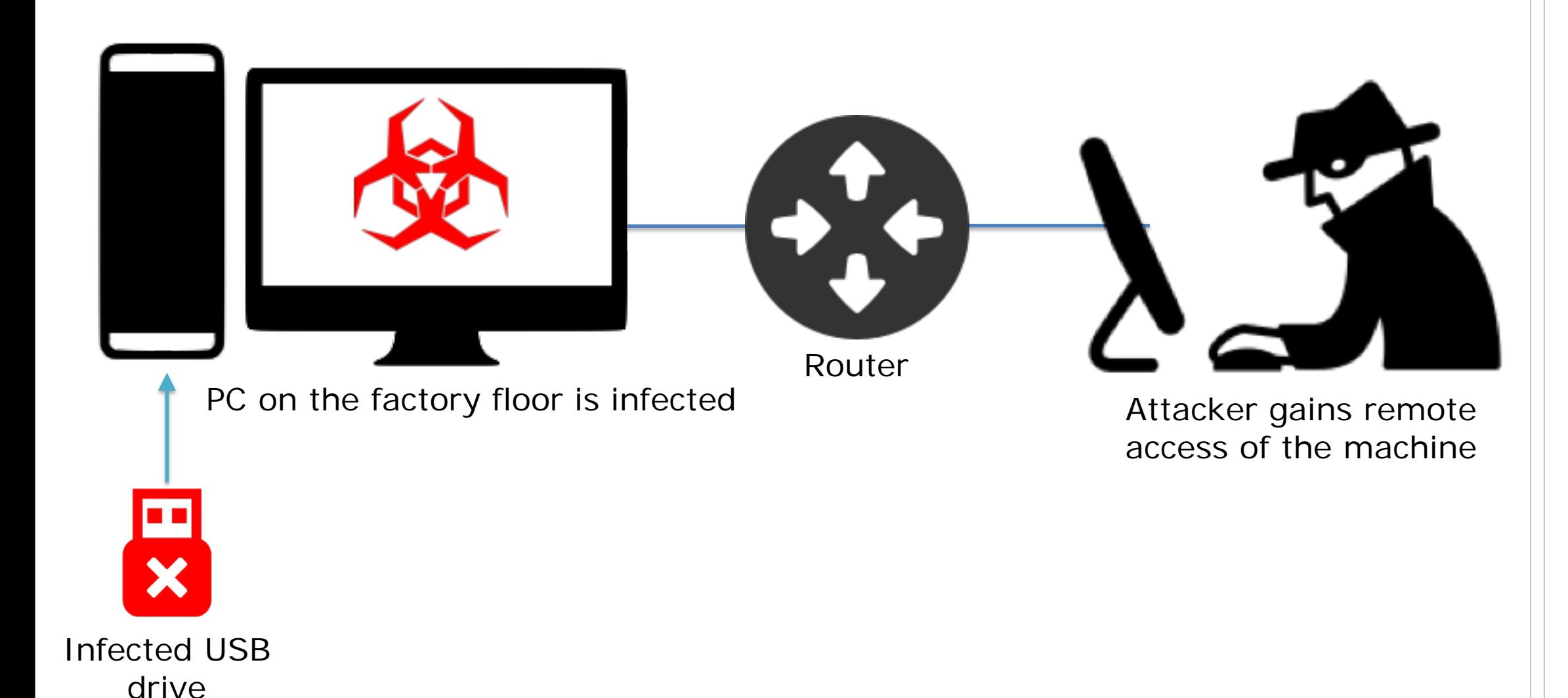

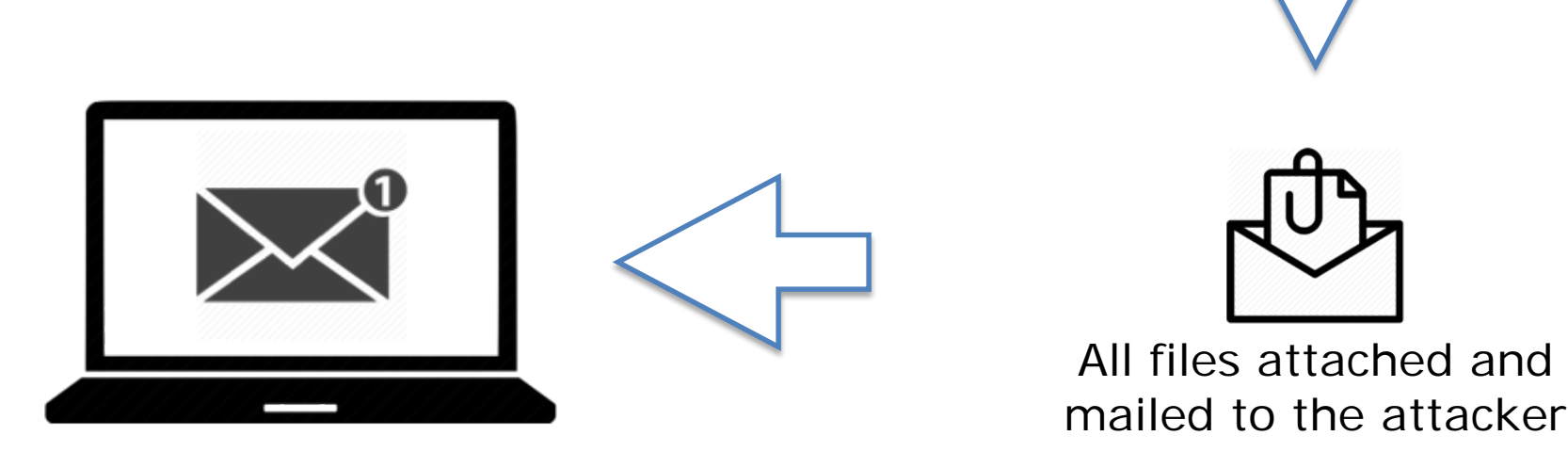

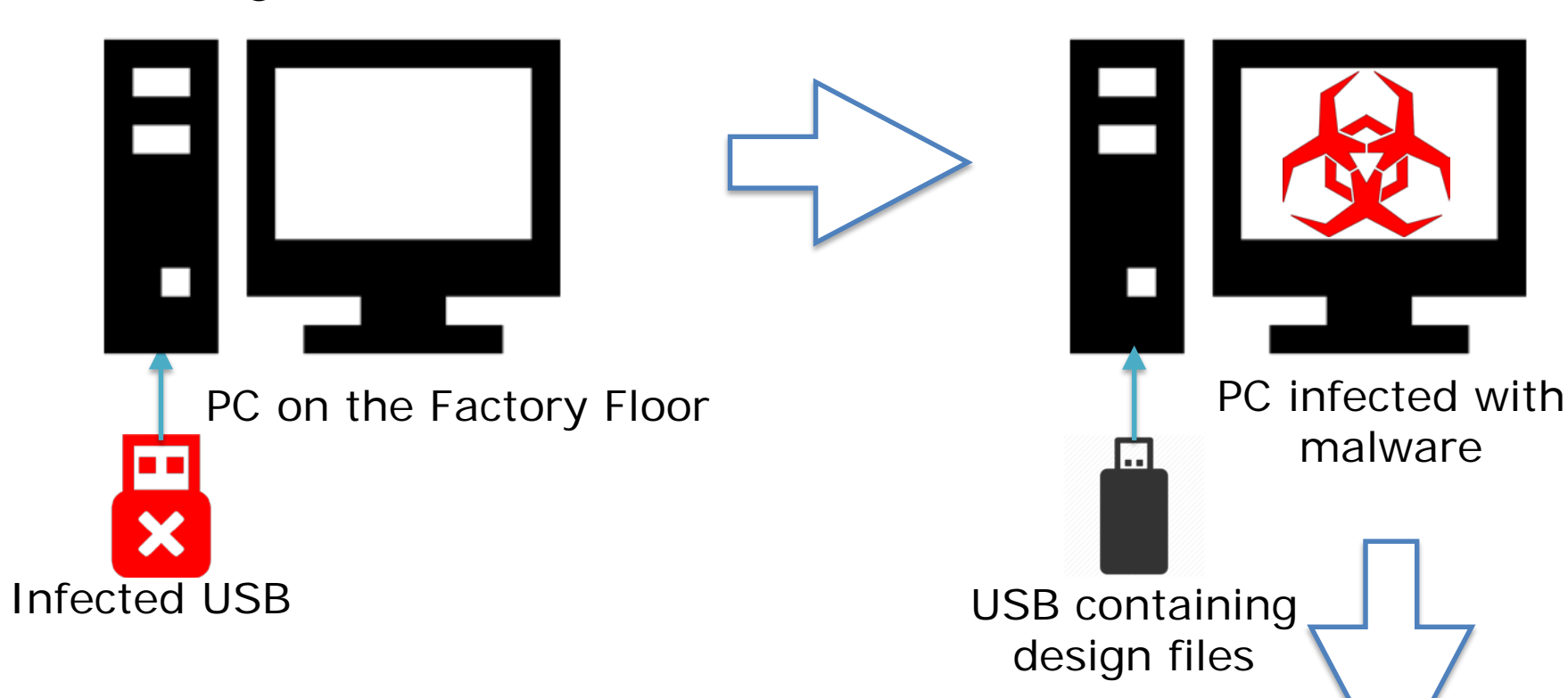

Attacker receives all the files